## TT Factsheet – Preparing for TFEX Market Rehearsal v1.1

|                                                       | General Information                                                                                                    |
|-------------------------------------------------------|----------------------------------------------------------------------------------------------------|
| Environment                                           | Production (ext-prod-live)                                                                                                    |
| Market                                                | TFEX_DEV                                                                                                    |
| Login IDs                                             | Each Customer must use Production Trading Login IDs assigned to the by the exchange.                                                                                                    |
| Mock Mode?                                            | Yes.                                                                                                    |
|                                                       | Setup                                                                                                    |
| Connections                                           | <ol> <li>Market = "TFEX_DEV"</li> <li>Username and Password = TFEX System Upgrade production login credentials</li> <li>Primary IP address = 172.31.1.58</li> <li>Secondary IP address = 172.21.1.158</li> <li>Port = 8200, 8201, 8202 or 8203 (as specified for the login credentials)</li> </ol>                                                                                                    |
| Users / Accounts                                      | For all accounts that will be used for participating in Market Rehearsal, ensure they are assigned to TFEX_DEV Connections.  Ensure every User has a value for "Trader" assigned in TTUS, using either User properties or Order Tag Defaults.                                                                                                    |
| Risk                                                  | <ul> <li>"TFEX" Risk Limits will not be copied over to "TFEX_DEV" for Market Rehearsal. Taking this into consideration, customers participating in Market Rehearsal should ensure that the following arrangements are made in advance:</li> <li>Accounts to be used for Market Rehearsal are set to "Enable risk limits" = False OR</li> <li>Accounts to be used for Market Rehearsal are set to allow trading for all TFEX_DEV instruments</li> </ul> |
|                                                       | Schedule                                                                                                    |
| 14-Jan-2023                                           | TFEX Market Rehearsal 3                                                                                                    |
| 21-Jan-2023                                           | TFEX Market Rehearsal 4                                                                                                    |
| 28-Jan-2023                                           | TFEX Market Rehearsal 5                                                                                                    |
| 01-Apr-2023                                           | TFEX Market Rehearsal 6                                                                                                    |
|                                                       | FAQ                                                                                                    |
| Do TFEX_DEV connections need to be disabled after MR? | It is acceptable for Customers to leave their TFEX_DEV connections set to "Enabled" = True. TFEX_DEV services will not be up and running outside of Market Rehearsal hours.                                                                                                    |
| Will it be necessary to recreate TFEX_DEV             | Risk parameters created on 14-Jan will persist throughout the remainder of the MR test period.                                                                                                    |

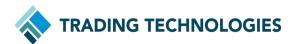

Risk Limits for each

MR date?